## **File**

This is likewise one of the factors by obtaining the soft documents of this file by online. You might not require more grow old to spend to go to the ebook launch as competently as search for them. In some cases, you likew time.

However below, similar to you visit this web page, it will be consequently no question easy to acquire as competently as download guide file

It will not allow many period as we explain before. You can do it while pretend something else at house and even in your workplace, as a result easy! So, are you question? Just exercise just what we give below as capably a

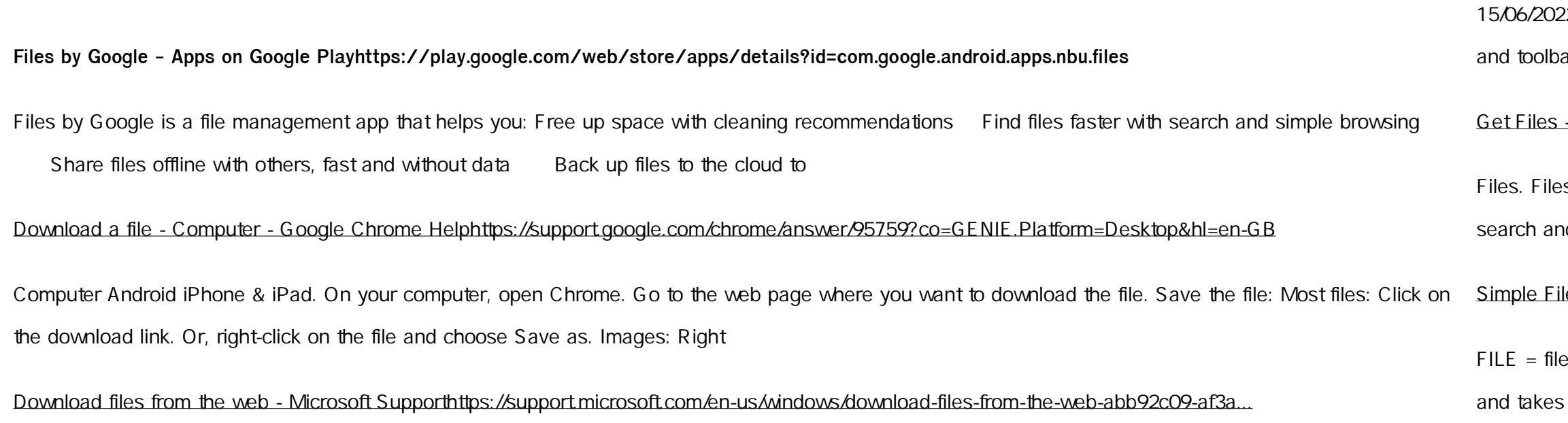

22 · Get started with Microsoft Edge. There are several types of files you can download from the web documents, pictures, videos, apps, extensions ars for your browser, among others. When you select a file to

## - Microsoft Storehttps://www.microsoft.com/en-us/p/files/9wzdncrfj3pl

Is a free app for managing files on your Windows Phone. By using this app you can: Access files stored on your phone and SD card • Browse, nd launch files • Easily share one file or multiple files • Create folders to organise

## le Input & Outputmath.hawaii.edu/~dale/190/files\_input\_output.pdf

fries of the file type STATUS = file status ACTION = allowed actions The specifiers are explained below. • unit number : This must be present any integer type. Note this number identies the file and must be unique so if you